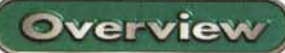

KEN!

## **AVM KEN!**

tilizzo, da qualche altro utente, magari facente parte del nostro stesso ufficio?

E, per questo ultimo esempio, non sarebbe ancora di più giustificata la considerazione se abbiamo a disposizione una brillante con-ISDN? nessione Immaginiamo un network, con una serie di computer tutti abbisognanti di collegamento a Internet. Come fare? Adottare la soluzione di un router, costosa e impegnativa, cercare di  $\Omega$ sfruttare per quanto è possibile una sola connessione di-

retta, facendoci "ospitare" dal PC che incorpora la scheda ISDN?

KEN! è la soluzione a questo problema, soluzione diretta, economica (senza costi aggiuntivi, per intenderci, anzi risparmiando su quelli di connessione), "intelligente". Soluzione rappresentata dal farci "ospitare" dal PC che ha la connessione diretta, sfruttando la sua connessione a Internet. Semplice, non vi pare?

22 Dr. KEN! Diagnosis of ISDN and the Internet

Res

 $\alpha$ 

 $\frac{1}{x}$ 

**DK** 

OK

OK

ox

OK.

OK

OK.

Diagnosis: ISDN via CAPI Services OK, Internet OK and e-mail DEACTIVATED<br>For further information refer to the journal (KENI Special->Events)

Enor

Remarks

Activ

Active

Active

Deactivated

Deactivated

Deactivated

Deactivated

Deactivated

Start Close

Active: localhost.3128

Active: localhost 1080

Active: connection to Internet provider established via 00493039984330<br>Active: IP address 192 168.113.66 received from Internet provider

Active: DNS servers 192 168 113.8 and 0.0.0.0 received from Internet p

Active: request to 192 168 114 252 for www.avm de returns 192 168 113.7

Error: not running Deactivated

KEN! Version 1.02.15 1999-09-24

KENI Service

KENI PPP over ISDN

KENI POP3 Server

KENI PROOF Server

KENI DHCP Server

KENI ISDN Connection

KENI PPP over ISDN

SMTP Server in the Inter

PDP3 Server in the Inter

PROXY Server in the Int

DNS in the Internet

l et

## **KEN!** tutti per uno, uno per tutti!

L'accesso a Internet attraverso ISDN, specie ora che la Telecom sta mettendo a disposizione tale tipo di collegamento a un costo praticamente virtuale, sta diventando sempre più importante per le piccole compagnie. E l'avere a disposizione, su una workstation, tale tipo di collegamento rappresenta un immenso passo in avanti grazie alle caratteristiche di elevata velocità, eccellente qualità, affidabilità di questo tipo di collegamento diretto rispetto a un tradizionale PSTN

Attraverso KEN! AVM ha reso possibile collegare i computer di un network. non importa quanto grande esso sia, a Internet attraverso ISDN in modo semplice ed economico, senza, per buona giunta, richiedere all'utente alcuna conoscenza tecnica né particolari installazioni. Solo l'inserimento della scheda ISDN, la creazione di uno script di login, la configurazione del network, e il gioco è fatto!

Attraverso un solo controller ISDN, come, ad esempio la scheda Fritz!Card utilizzata per il test o un controller AVM B1, KEN! mette a disposizione tutti i servizi ISDN (fax, terminale dati, collegamento Internet, segreteria telefonica e servizi minori) a tutti i componenti del network, consentendo l'accesso da par-

 $\overline{\mathbf{z}}$ 

Date: 2-10-2000 17:49

te di tutti i componenti, alla stessa linea. Ogni computer, in altre parole. funzionerà come se avesse un suo controller ISDN inserito.

Giusto per citare e tenere a mente i principali servizi che tale combinazione di software (KEN!) e hardware (Scheda Fritz! o al-

I servizi reși disponibili da Ken ai componenti del network

Quante volte ci è capitato di quardare un treno semivuoto passare e pensare alle risorse sprecate che questo porta con sé. Quante volte guardiamo con raccapriccio il buffet di un ricevimento pensando a quanta grazia di Dio buttata nella spazzatura, quante volte girelliamo in Internet e pensiamo che la nostra connessione potrebbe essere sfruttata agevolmente, nei nostri momenti di inu-

**45DN** 

**Internet** 

E-mail

**Network** 

 $52K$ 

**ISDN and Internet for Small Networks** 

High-Performance ISDN by ...

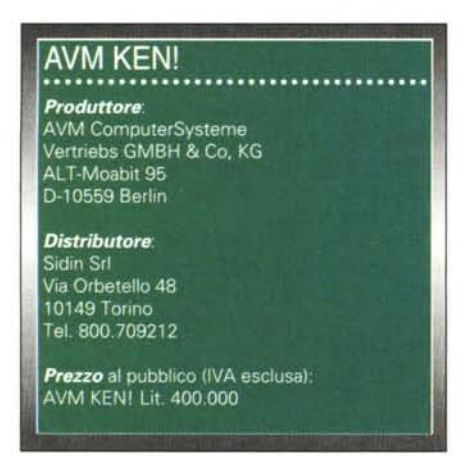

 $\blacksquare$ 

**AVM KEN! Overview** 

rete locale.

tro controller) rendono disponibili, eccoli di sequito presentati:

Fritz!data: consente di trasferire file e di configurare il computer come guest per accettare file proveniente da altre destinazioni. I diritti di accesso, inoltre, possono essere stabili-

ti per ogni utente individualmente, e il protocollo di compressione V.24 bis può essere usato da ambedue i capi della connessione per la relativa ottimizzazione

... KEN! ISDN and Internet for Small Networks

a to KEN

**KENI** active since

**Charges for the cur**<br>ISDN last used on:

**CON KENI** 

89

X

**TH** Special

**AVM** 

LE KENT ISDN and Internet for Small Netw

CAPI Services

Internet Annex

**CAPI Services** 

**22** Internet Access **X** E-mail **Tri** Special

Fritz!fax software: ricezione e invio di fax direttamente da un'applicazione alla velocità di 14.400 bps, in accordo allo standard fax "Gruppo 3". E' possibile ricevere fax e utilizzare Fritz!Fax come polling server, o come sistema per il forward e il redirecting

Fritz!Fon calls: si tratta di un sistema facilitato di chiamata telefonica attraverso il computer, purché dotato di scheda audio adatta. La scheda e il software permettono anche la chiamata a tre!

Fritz!Vox: trasforma il computer in una perfetta segreteria telefonica, con possibilità di selezione di risposte in base alle esigenze orarie e su riconoscimento del chiamante. E' possibile interfacciare i servizi di Fritz!Vox e Fritz!Fon , così da reinstradare una chiamata telefonica al servizio di segreteria e viceversa

KEN! Wizard Welcome to KEN!

KEN! ISDN and Internet for Small Networks

Infine Fritz! incorpora un information manager, capace di gestire informazioni comuni ai diversi moduli, e disponibile congiuntamente e concorrentemente per tutti i moduli finora descritti.

Ancora, ogni Ken user può accedere, come già detto diverse volte, a Internet, ma la cosa più interessante è che ogni utente gestirà. attraverso il suo

client di posta preferito, la propria corrispondenza, senza alcuna interferenza e senza possibilità di scambio o di reciproca lettura. In altre parole, ognuno con la sua connessione

## Una serie di servizi

Quanto finora descritto è la serie di prodotti concorrenti nella struttura prin-

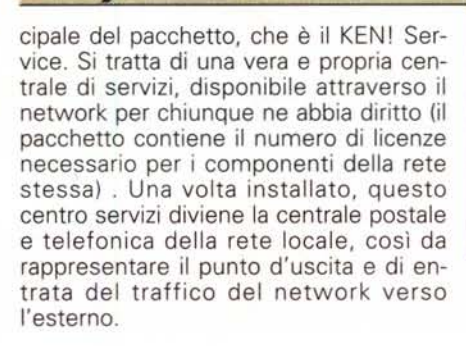

KEN! ISDN and Internet for Small Networks

 $KEN!$  E-mail

Picked up from the In

and in MR

Hard did relination

Last exchange with the ISF

Diagno

.<br>Here is a summary of the current status of services and connections. For details,<br>click the corresponding icons on the left side of the window.

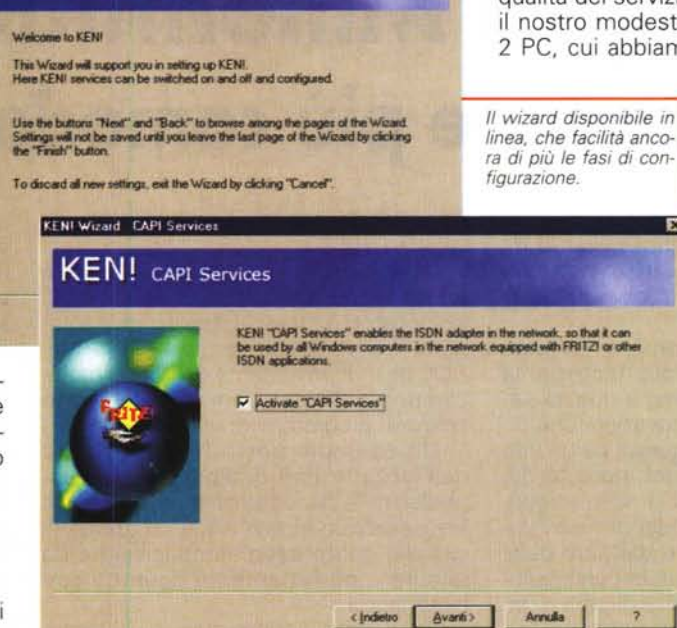

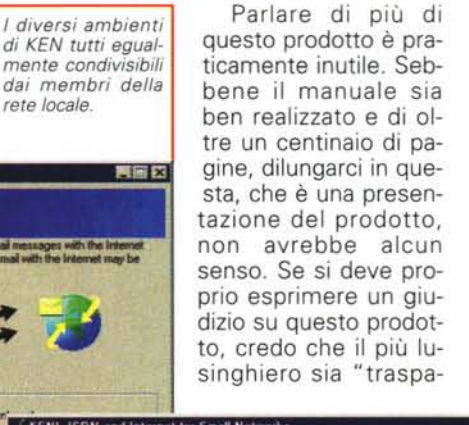

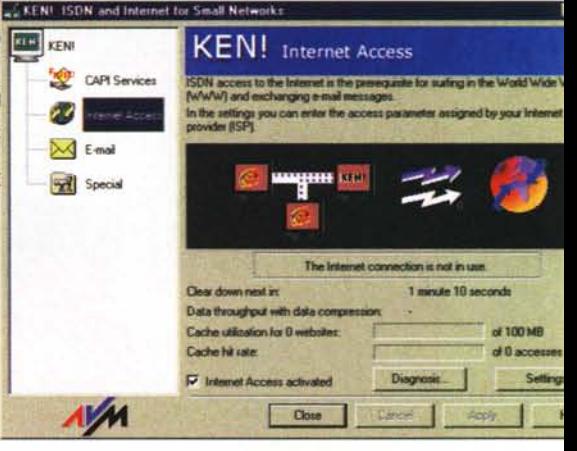

rente". In altre parole, dopo l'installazione, ogni macchina avrà il suo bravo collegamento telefonico-fax-dati-Internet con l'esterno, pur usando una sola scheda.

Occorreva poi provare sul campo la qualità del servizio; lo abbiamo fatto con il nostro modesto network casalingo di 2 PC, cui abbiamo aggiunto per l'occa-

sione un portatile. Viaggiando tutti e tre su Internet (utilizzando un solo canale), la perdita di efficienza non è stata apprezzabile, e perfino scaricando file in FTP da Tucows non abbiamo rilevato alcun rallentamento (ovviamente ripartendo i 64k di flusso tra le tre macchine!) E questo, considerando che si tratta pur sempre di un collegamento condiviso da un network, è già un bel risultato!

Me